## **Перечень версий стандартного программного обеспечения, предоставляемого участнику для выполнения ЕГЭ по информатике и ИКТ в компьютерной форме в пунктах проведения ЕГЭ Свердловской области в 2023 году**

Утвержден решением Государственной экзаменационной комиссии Свердловской области, протокол № 11 от 17 марта 2023 года

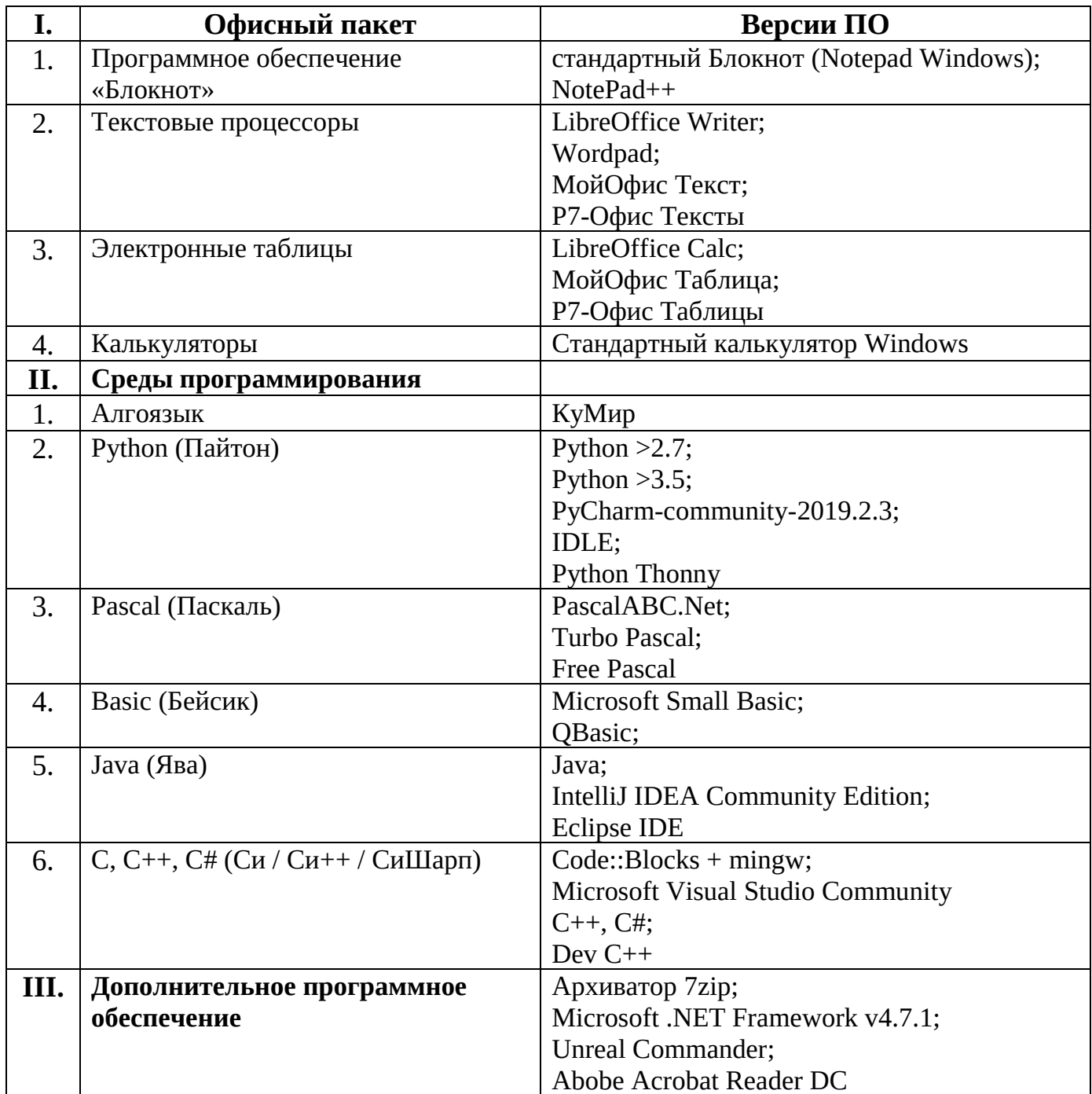

Перед началом выполнения экзаменационной работы участнику КЕГЭ необходимо уточнить у организаторов в аудитории расположение ярлыков для запуска установленного ПО и каталога для сохранения и (или) создания электронных файлов, создаваемых участниками в ходе выполнения экзаменационной работы.

Задания экзаменационной работы, содержащие приложенные файлы, участникам КЕГЭ необходимо выполнить исходя из той информации, которая представлена в файлах к заданию (а не исходя из приведенных в тексте задания примеров и пр.);

К заданию 27 прилагаются файлы большого объема, для работы с этими файлами участникам рекомендуется открывать указанные файлы в выбранной ими среде программирования (не использовать «Блокнот» и т.п.), чтобы избежать задержек при выполнении заданий.